### **Draft New Process Stage 1: New Product Request**

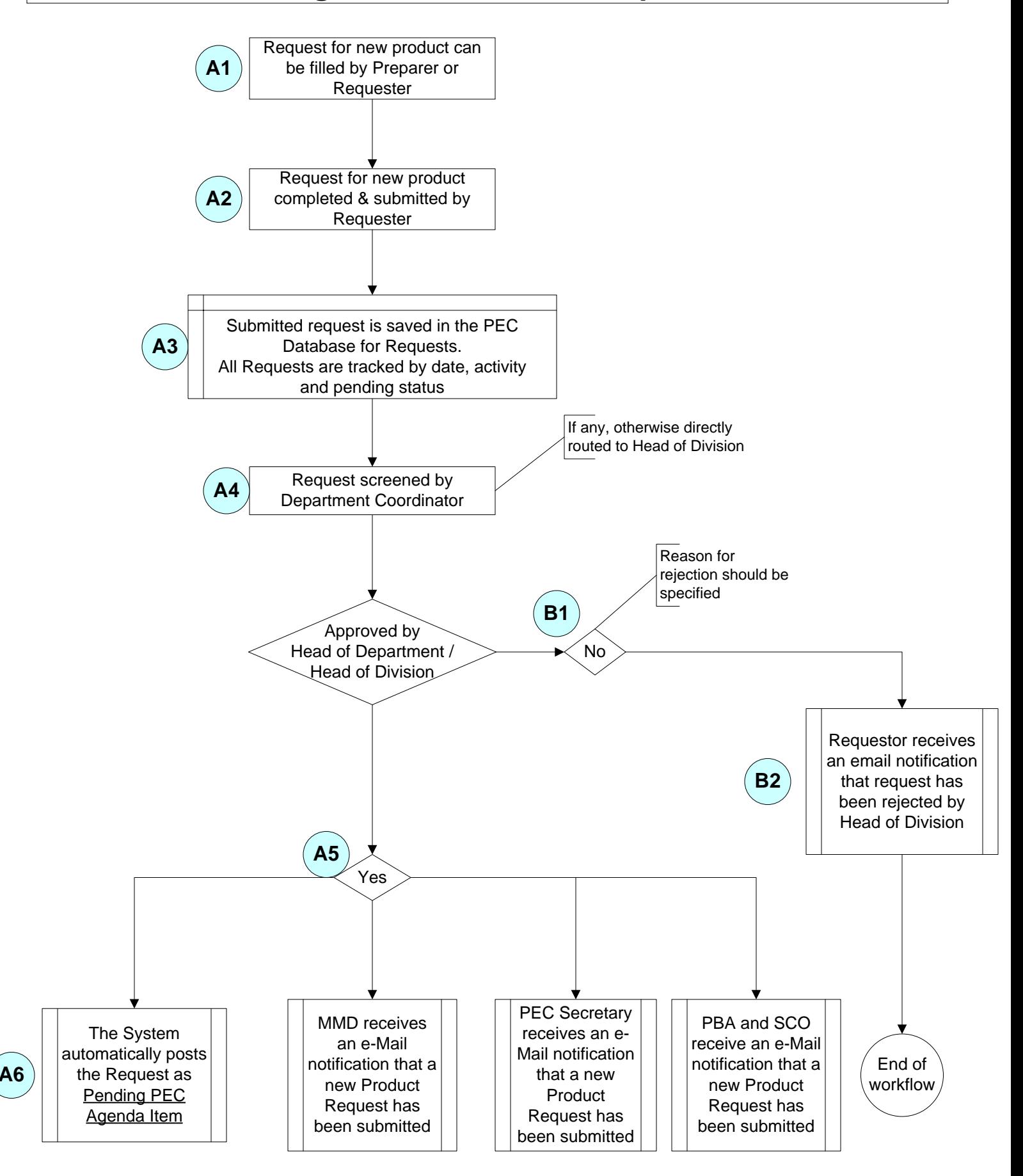

## **Stage 2: MMD Review**

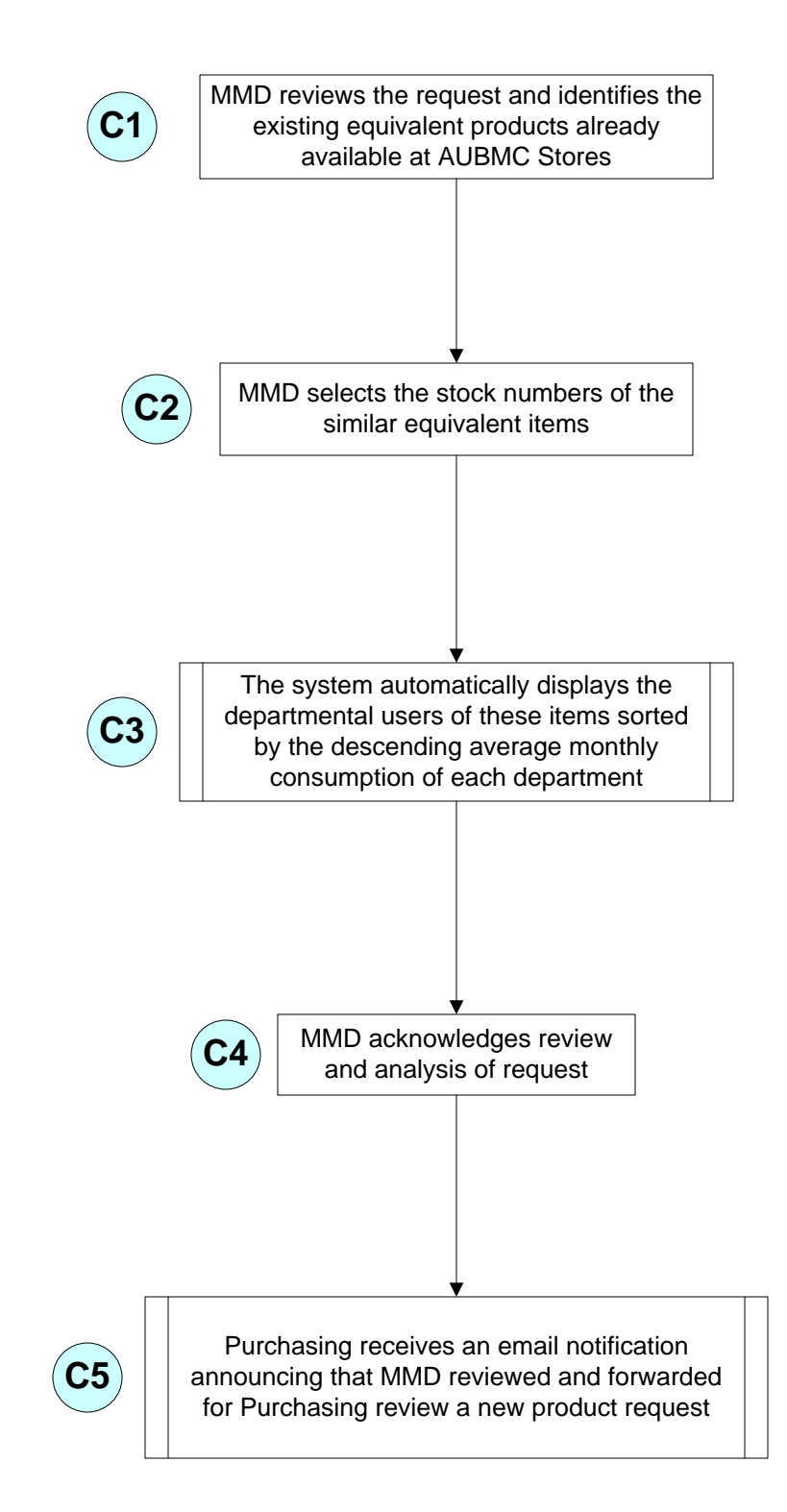

# **Stage 3: Purchasing Review**

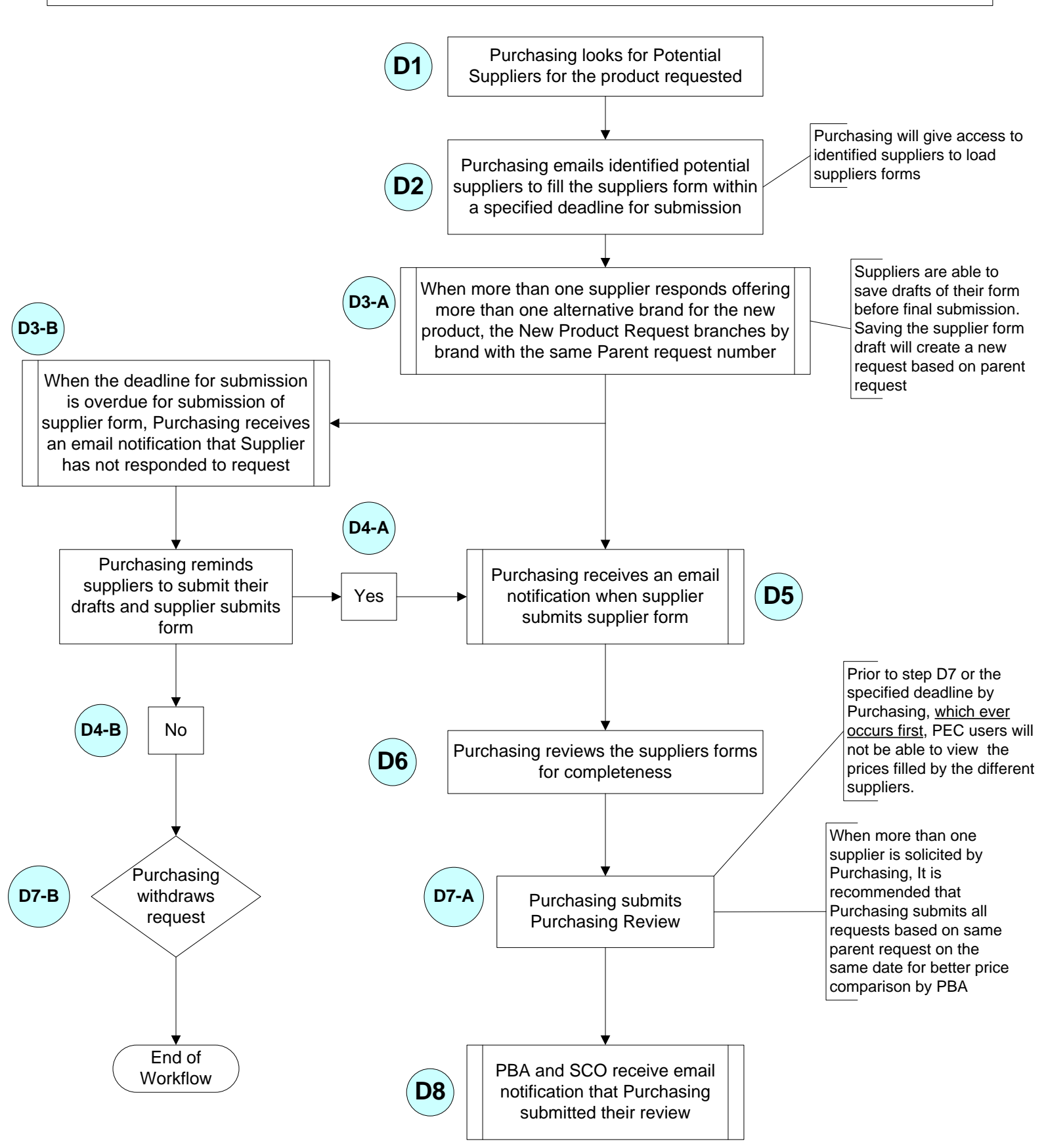

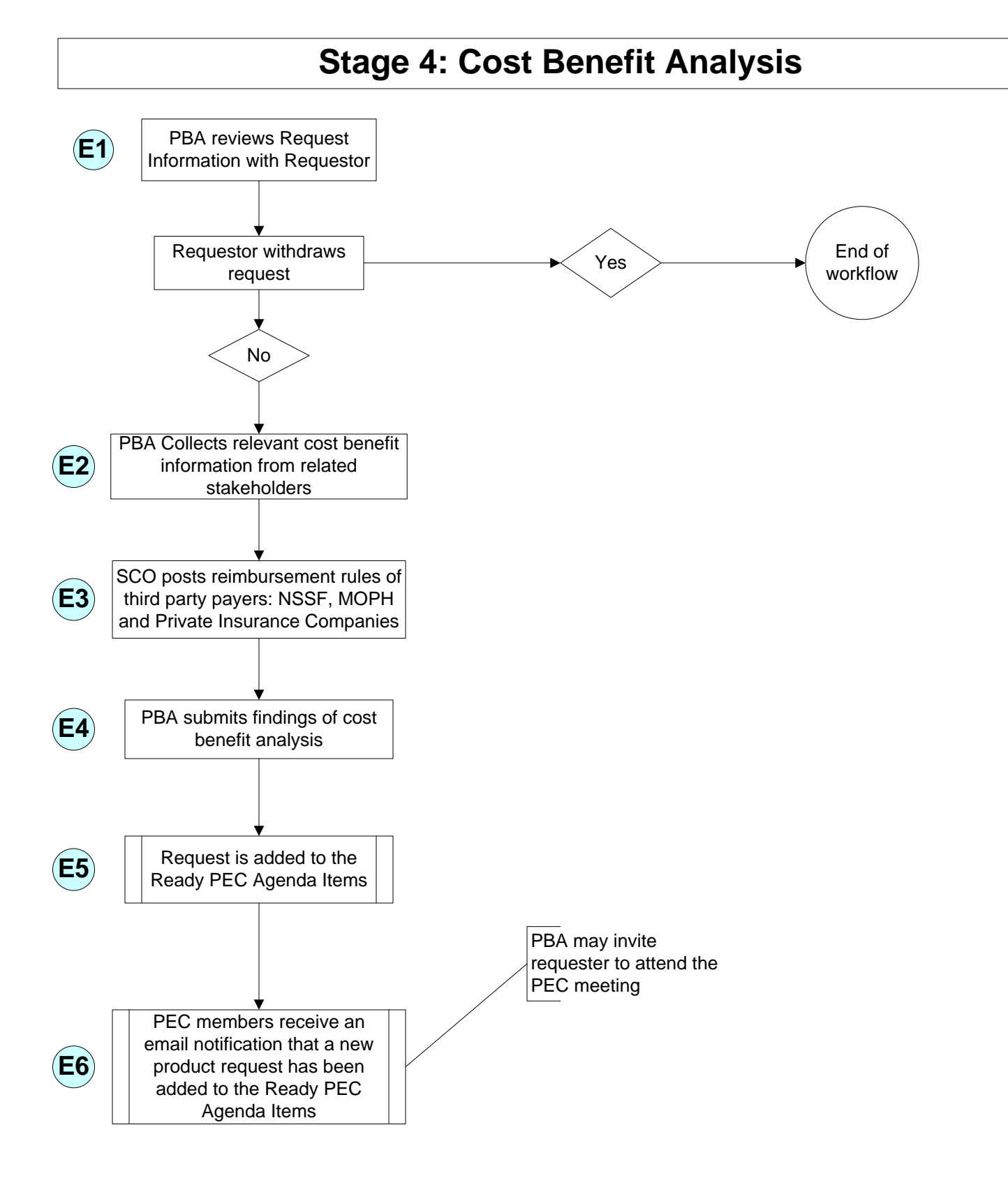

### **Stage 5: PEC Committee Meeting**

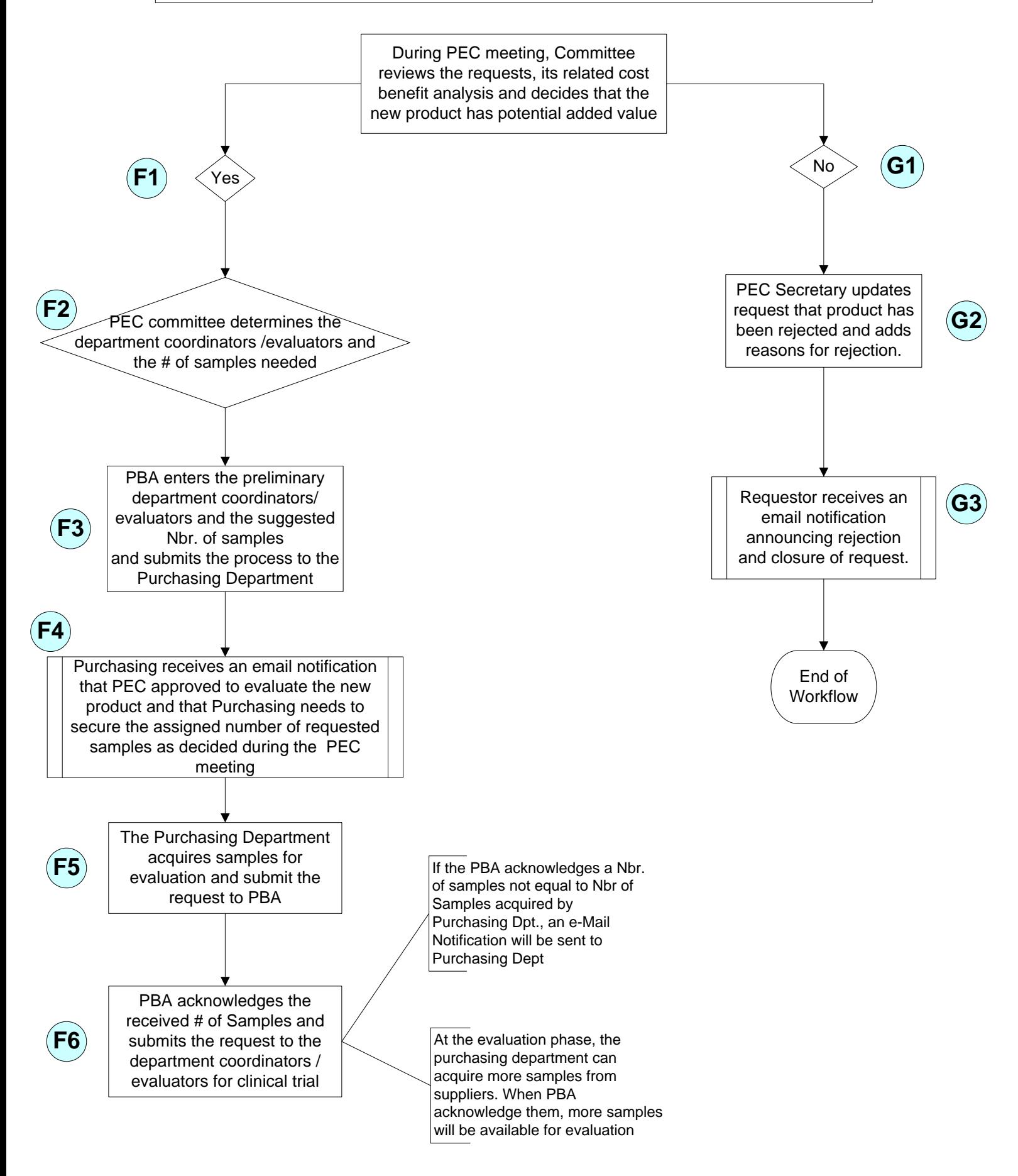

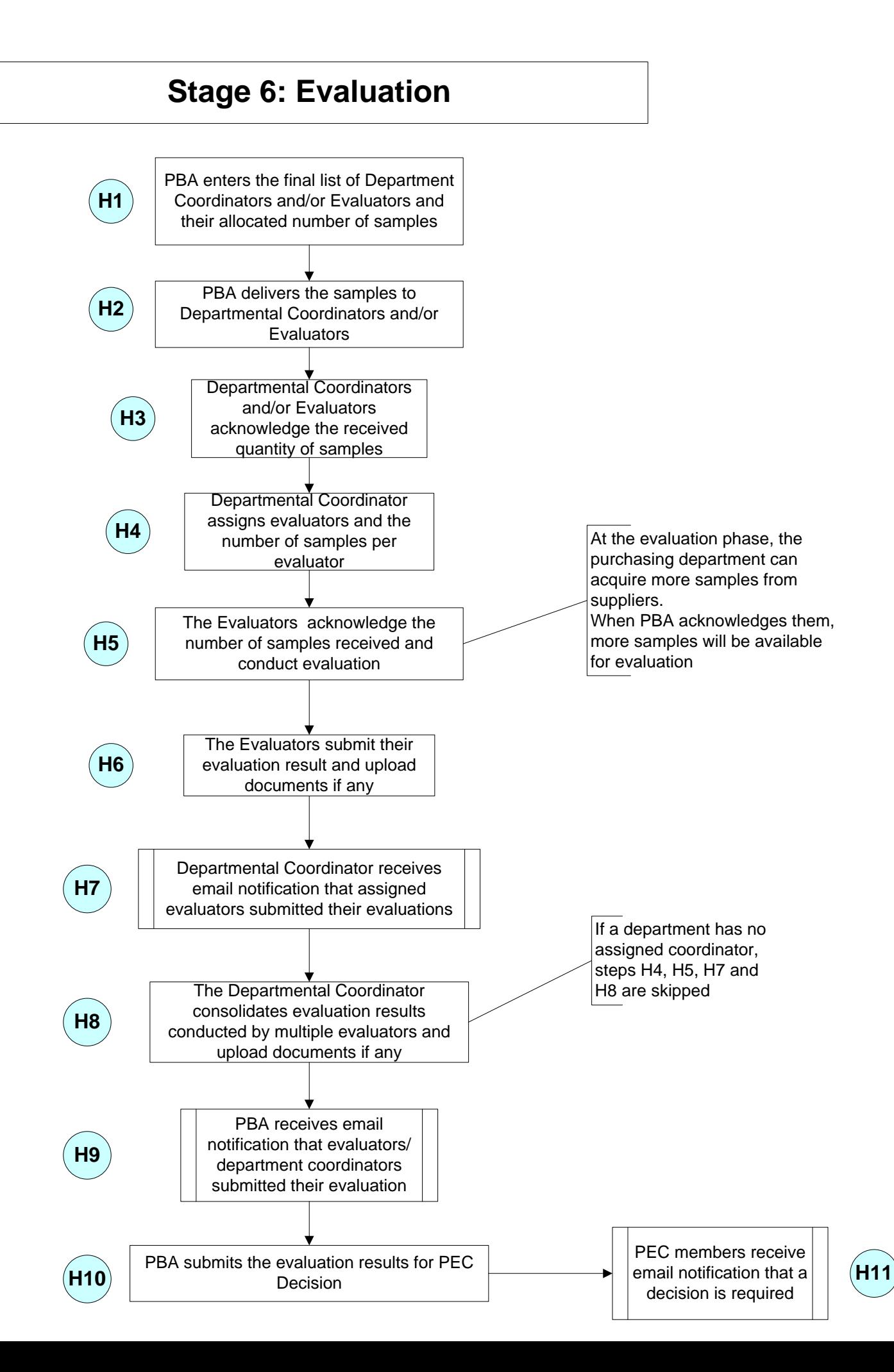

### **Stage 7: Decision & Receiving**

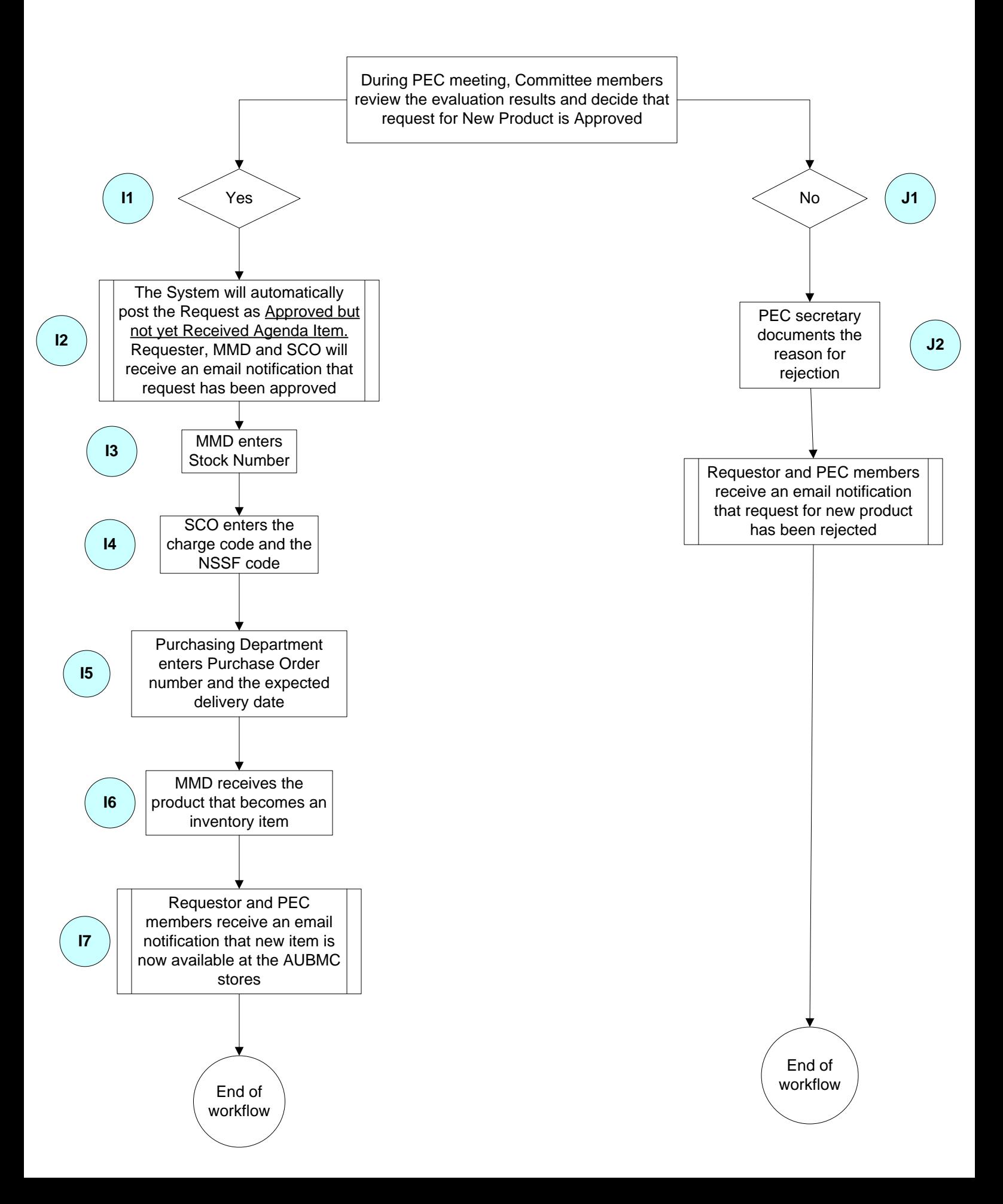